# EMBEDDED SYSTEMS PROGRAMMING 2016-17 SQLite

#### DATA STORAGE: ANDROID

- Shared Preferences
- Filesystem: internal storage
- Filesystem: external storage
- SQLite (Also available in iOS and WP)
- Network (Google Drive & more)

## SQLITE

- Software library that implements a lightweitght
   SQL database engine
- No dependencies from external libraries
- One source file ("amalgamation"), one binary file
- Code is mature, extensively checked and portable
- License: completely open

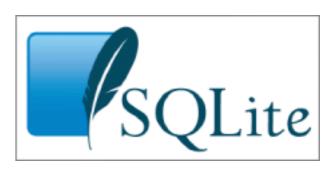

## SQLITE: LICENSE

The author disclaims copyright to this source code.

In place of a legal notice, here is a blessing:

May you do good and not evil.

May you find forgiveness for yourself and forgive others.

May you share freely, never taking more than you give.

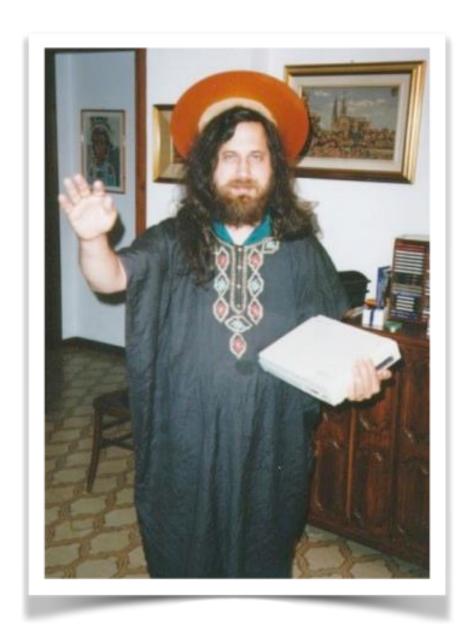

### SQLITE: FEATURES

- SQLite implements nearly all the features mandated by the <u>SQL-92</u> standard
- Foreign key support is present since version 3.6.19

- For more info on unimplemented features, look up
  - https://www.sqlite.org/omitted.html
  - https://www.sqlite.org/foreignkeys.html#fk unsupported

#### IMPORTANT

- Regardless of the chosen platform, regardless of the fact that you are embracing SQLite or not, what you really need to work with an SQL database is
  - an understanding of the fundamental concepts behind relational databases,
  - a good knowledge of the SQL language

## SQL EPITOME (1/6)

- An SQL database is a relational database made by one or more tables.
- A table is made up of columns and rows.
   Each row represents a record.
   Each column represents data associated with records
- Constraints may be specified concerning data in a table or relations between tables

## SQL EPITOME (2/6)

Defining an (empty) table addressbook with three columns: unique identifier, name, phone number

```
create table addressbook
(
    _id integer primary key,
    name text,
    phone text
);
```

## SQL EPITOME (3/6)

Inserting a row (i.e., a record) into the table

```
insert into addressbook
values
(
    736,
    'John Doe',
    '555-1212'
);
```

## SQL EPITOME (4/6)

Updating a row (i.e., a record) inside the table

```
update table addressbook set phone='555-1424' where _id=736;
```

## SQL EPITOME (5/6)

Deleting a row (i.e., a record) from the table

```
delete from addressbook
where _id=736;
```

Deleting multiple rows

```
delete from addressbook where name like "%doe%";
```

## SQL EPITOME (6/6)

 Querying, i.e. selecting a subset of rows and colums satisfying a given property

```
select name, phone
from mytable
where
    _id > 100
    and
    name like "%doe%"
order by name;
```

• The query may involve multiple tables (inner join, outer join...)

## SQLITE: CORE APIS (1/4)

int sqlite3 open (char \*filename,
sqlite3 \*\*ppDb)
Opens a connection to the SQLite database identified
by filename.

Returns a database connection entity ppDb. Like all SQLite3 APIs, returns an integer error code

• int sqlite3 close (sqlite3 \*pDB) closes a database connection previously opened by a call to sqlite3 open()

## SQLITE: CORE APIS (2/4)

- int sqlite3 prepare v2(sqlite3 \*pDB, char \*sqlStatement, int nByte, sqlite3 stmt \*\*ppStmt, char \*\*pzTail) Converts the SQL statement sqlStatement into a prepared statement object. Returns a pointer ppStmt to the prepared object
- int sqlite3 finalize(sqlite3 stmt \*pStmt) Destroys a prepared statement. Every prepared statement must be destroyed with this routine in order to avoid memory leaks
- int sqlite3 step(sqlite3 stmt \*pStmt) Evaluates a prepared statement up to the point where the first row of the result is available

## SQLITE: CORE APIS (3/4)

- int <u>sqlite3 column count</u>(sqlite3\_stmt \*pStmt)
  Gives the number of columns in the result set returned by
  the <u>prepared statement</u>
- o int sqlite3 column type (sqlite3\_stmt \*pStmt, int iCol)
  - Returns the datatype code for the initial data type of the result column icol.
  - The returned value is one of SQLITE\_INTEGER, SQLITE\_FLOAT, SQLITE\_TEXT, SQLITE\_BLOB, or SQLITE\_NULL
- int sqlite3 column int (sqlite3\_stmt \*pStmt, int iCol), double sqlite3 column double (sqlite3\_stmt\*, int iCol),

Family of functions that return information about a single column

## SQLITE: CORE APIS (4/4)

```
int sqlite3 exec(sqlite3 *pDB,
 const char *sqlString,
 int (*callback) (void*,int,char**,char**),
 void *, char **errmsg)
 Convenience wrapper for sqlite3 prepare v2(),
 sqlite3 step(), and sqlite3 finalize().
 Runs the SQL statements contained in sqlString.
 If the callback function of the 3rd argument to
 sqlite3 exec() is not NULL, then it is invoked for
 each result row coming out of the evaluated SQL
 statements
```

## SQLITE: ERROR CODES

Successful result SQLITE OK SQLITE ERROR SQL error or missing database SQLITE INTERNAL Internal logic error in SQLite Access permission denied SQLITE PERM Callback routine requested an abort SQLITE ABORT The database file is locked SQLITE BUSY A table in the database is locked SQLITE LOCKED SQLITE NOMEM A malloc() failed Attempt to write a readonly database SQLITE READONLY Operation terminated by sqlite3 interrupt() SQLITE INTERRUPT Some kind of disk I/O error occurred SQLITE IOERR The database disk image is malformed SQLITE CORRUPT Unknown opcode in sqlite3 file control() SQLITE NOTFOUND SQLITE FULL Insertion failed because database is full Unable to open the database file SQLITE CANTOPEN Database lock protocol error SQLITE PROTOCOL Database is empty SQLITE EMPTY The database schema changed SQLITE SCHEMA SQLITE TOOBIG String or BLOB exceeds size limit Abort due to constraint violation SQLITE CONSTRAINT Data type mismatch SQLITE MISMATCH Library used incorrectly SQLITE MISUSE Uses OS features not supported on host SQLITE NOLFS Authorization denied SQLITE AUTH Auxiliary database format error SQLITE FORMAT 2nd parameter to sqlite3 bind out of range SQLITE RANGE File opened that is not a database file SQLITE NOTADB SQLITE ROW sqlite3 step() has another row ready sqlite3 step() has finished executing SQLITE DONE

## CORE SQLITE: EXAMPLES (1/3)

#### Creating a table

```
char *err;

const char *sqlString =
    "CREATE TABLE IF NOT EXISTS addressbook ("
    "_id INTEGER PRIMARY KEY AUTOINCREMENT, "
    "name TEXT NON NULL, "
    "phone TEXT);";

if (sqlite3_exec(db, sqlString, NULL, NULL, &err) != SQLITE_OK)
{
    sqlite3_close(db);
    LogError(0, @"Error while creating table.");
}
```

#### BIND VARIABLES

 SQLite can accept a string where parameters are identified by templates (like a question mark "?") and replace the templates with the real names of the parameters

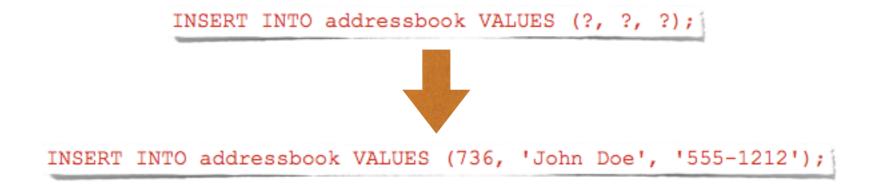

Use the sqlite bind XXX() family of functions

## CORE SQLITE: EXAMPLES (2/3)

#### Adding a row to a table

```
void insertIntoAddressbook(int i, char* name, char* phone)
{
    char *sql = "INSERT INTO addressbook VALUES (?, ?, ?);";
    sqlite3_stmt *stmt;

    if (sqlite3_prepare_v2(db, sql, -1, &stmt, nil) == SQLITE_OK)
    {
        sqlite3_bind_int (stmt, 1, i);
        sqlite3_bind_text(stmt, 2, name, -1, NULL);
        sqlite3_bind_text(stmt, 3, phone, -1, NULL);
    }

    if (sqlite3_step(stmt) != SQLITE_DONE)
        LogError(@"Error while adding row.");

    sqlite3_finalize(stmt);
}
```

## CORE SQLITE: EXAMPLES (3/3)

#### Performing a query

## SQLITE: ANDROID

- Android supports SQLite well
- The SQLite version depends on the Android release and on the choices of the device vendor. Android 2.2 and 2.3 usually ship with SQLite 3.6.22. Android 4.0+ usually ships with SQLite ≥3.7.x

- Java Package: android.database.sqlite
- Tool: sqlite3

## ANDROID.DATABASE.SQLITE

- Provides SQLite DB management classes
- Most important classes:
  - SQLiteDatabase
  - SQLiteOpenHelper
  - SQLiteStatement
  - SQLiteQueryBuilder, SQLiteCursor

## SQLITEDATABASE (1/2)

Offers methods to perform common DB management tasks on the database associated with a class instance

- SQLiteDatabase openDatabase (String path, <u>SQLiteDatabase.CursorFactory</u> factory, int flags)
   Opens a database according to flags
- void close()
  Closes a database

## SQLITEDATABASE (2/2)

- void execSQL (String sql) Executes a single SQL statement that is neither a SELECT nor any other SQL statement that returns data
- There are also convenience methods named insert, delete, replace, update, ... to ease the execution of the corresponding SQL commands
- Cursor rawQuery(String sql, String[] selectionArgs)
   Runs the provided SQL statement returning data, and returns a Cursor over the result set

#### CURSOR

Provides random access to the result set returned by a DB query

- int GetCount()
  Returns the number of rows in the cursor
- boolean moveToFirst(), moveToLast(), moveToNext(), moveToPrevious(), moveToPosition(int position) Moves the cursor to the specified row
- int getType(int columnIndex) (Android 3.0+)
  Returns the data type of the given column's value
- ø getString(int columnIndex), getInt(int columnIndex), getFloat(int columnIndex), ...

  Returns the value for the given column in the current row

## SQLITEOPENHELPER (1/2)

- Helper class that wraps an SQLiteDatabase,
   providing support for DB creation and management
- Two methods:
  - onCreate,
  - onUpgrade,

which are abstract because their implementation is tailored to the specific database

## SQLITEOPENHELPER (1/2)

- abstract void onCreate (SQLiteDatabase db)
   Called when the database is created for the first time.
   The implementation should use this method to create tables and relations between tables
- abstract void onUpgrade (SQLiteDatabase db, int oldVersion, int newVersion)
  Called when the database schema needs to be upgraded (e.g., because a new version of the application has been installed).
  The implementation should use this method to drop/add tables, or do anything else it needs to upgrade to the new schema version

## EXAMPLE (1/2)

```
public class MyOpenHelper extends SQLiteOpenHelper
   private static final String DATABASE NAME = "mydb.db";
   private static final int DATABASE VERSION = 2;
   public static final String TABLE = "addressbook";
   public static final String NAME = "name";
   public static final String PHONE = "phone";
   public MyOpenHelper(Context context)
        super(context, DATABASE NAME, null, DATABASE VERSION);
   @Override
   public void onCreate(SQLiteDatabase db)
       String sql = "create table " + TABLE + "( " + BaseColumns._ID
       + " integer primary key autoincrement, " + NAME + " text not null, "
       + PHONE + " text);";
       db.execSQL(sql);
   @Override
   public void onUpgrade(SQLiteDatabase db, int oldVersion, int newVersion)
        String sql = null;
       if (oldVersion == 1) sql = "alter table " + TABLE + " add " + PHONE + " text;";
       if (sql != null) db.execSQL(sql);
```

## EXAMPLE (2/2)

Somewhere in an activity an instance of MyOpenHelper is allocated and used

```
MyOpenHelper ab;

...

ab = new MyOpenHelper(this);

...

// Add a new record
SQLiteDatabase db = ab.getWritableDatabase();
ContentValues values = new ContentValues();
values.put(ab.NAME, "John Doe");
values.put(ab.PHONE, "555-1212");
db.insert(ab.TABLE, null, values);
...
```

## SQLITESTATEMENT

- Encapsulates a pre-compiled statement that is intended for reuse
- The statement must be compiled with the SQLiteDatabase method compileStatement (String)
- The statement works only with the database it has been compiled for

## SQLITEQUERYBUILDER, SQLITECURSOR

SQLiteQueryBuilder class Helps build SQL queries for SQLiteDatabase objects. The key method of this class is

SQLiteCursor class

Encapsulate results from a query. The SQL statement for the query and the name of the SQLiteDatabase are passed as parameters to the constructor

## SQLITE3

- Command-line program.
   Can be invoked from an adb remote shell
- Gives you the ability to execute SQLite statements on a database and includes some useful extra commands
- Note: database files for package <x> are stored under /data/data/<x>/databases/

Not installed on several devices

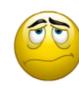

LAST MODIFIED: APRIL 5, 2017

COPYRIGHT HOLDER: CARLO FANTOZZI (FANTOZZI@DEI.UNIPD.IT) LICENSE: CREATIVE COMMONS ATTRIBUTION SHARE-ALIKE 4.0